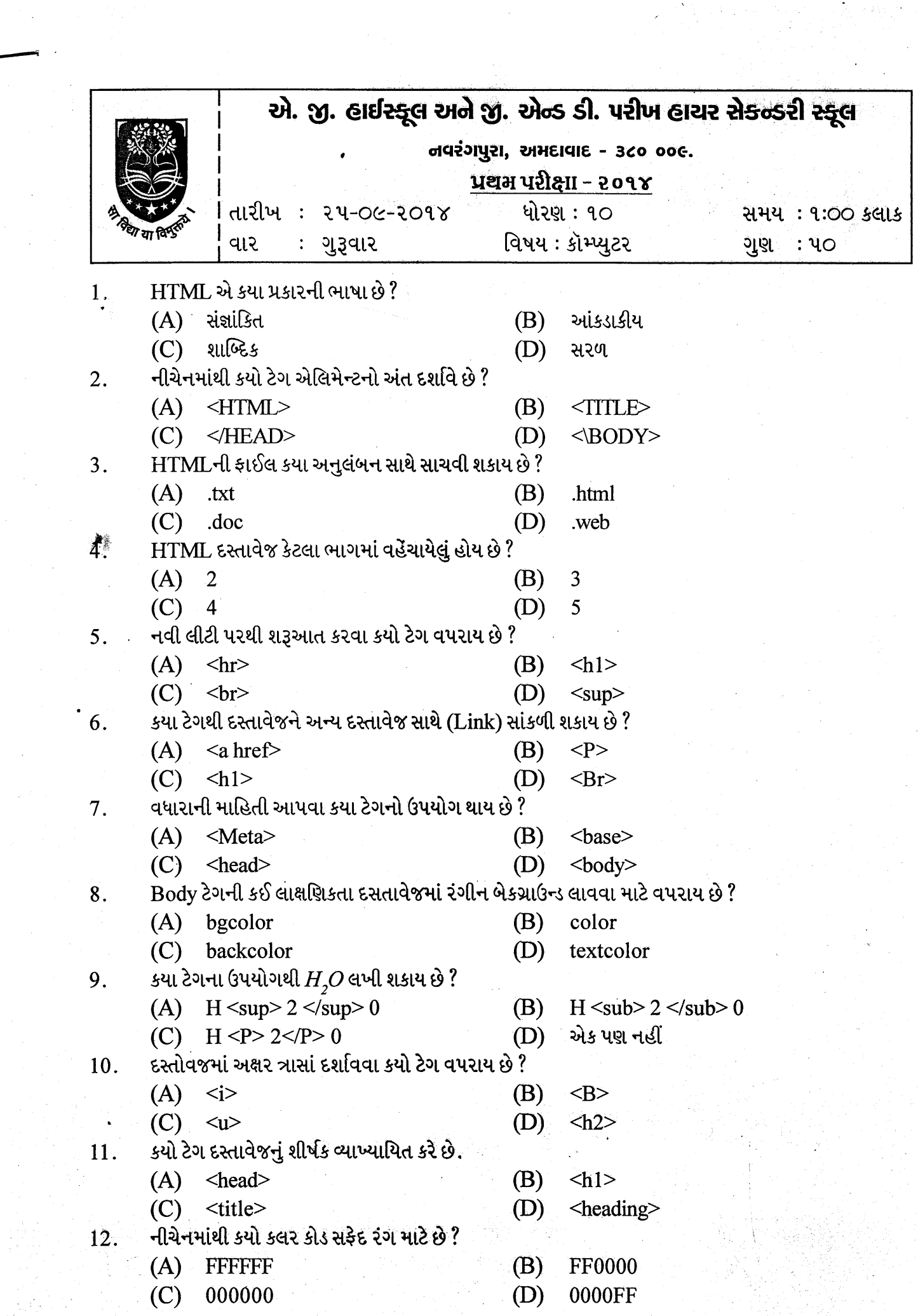

 $\mathcal{S}_{\mathcal{A}}$ 

 $\frac{1}{\sqrt{2}}$ 

**Std: 10 (Guj. Med.)** 

 $\pm 2$ 

**Sub.: Computer** 

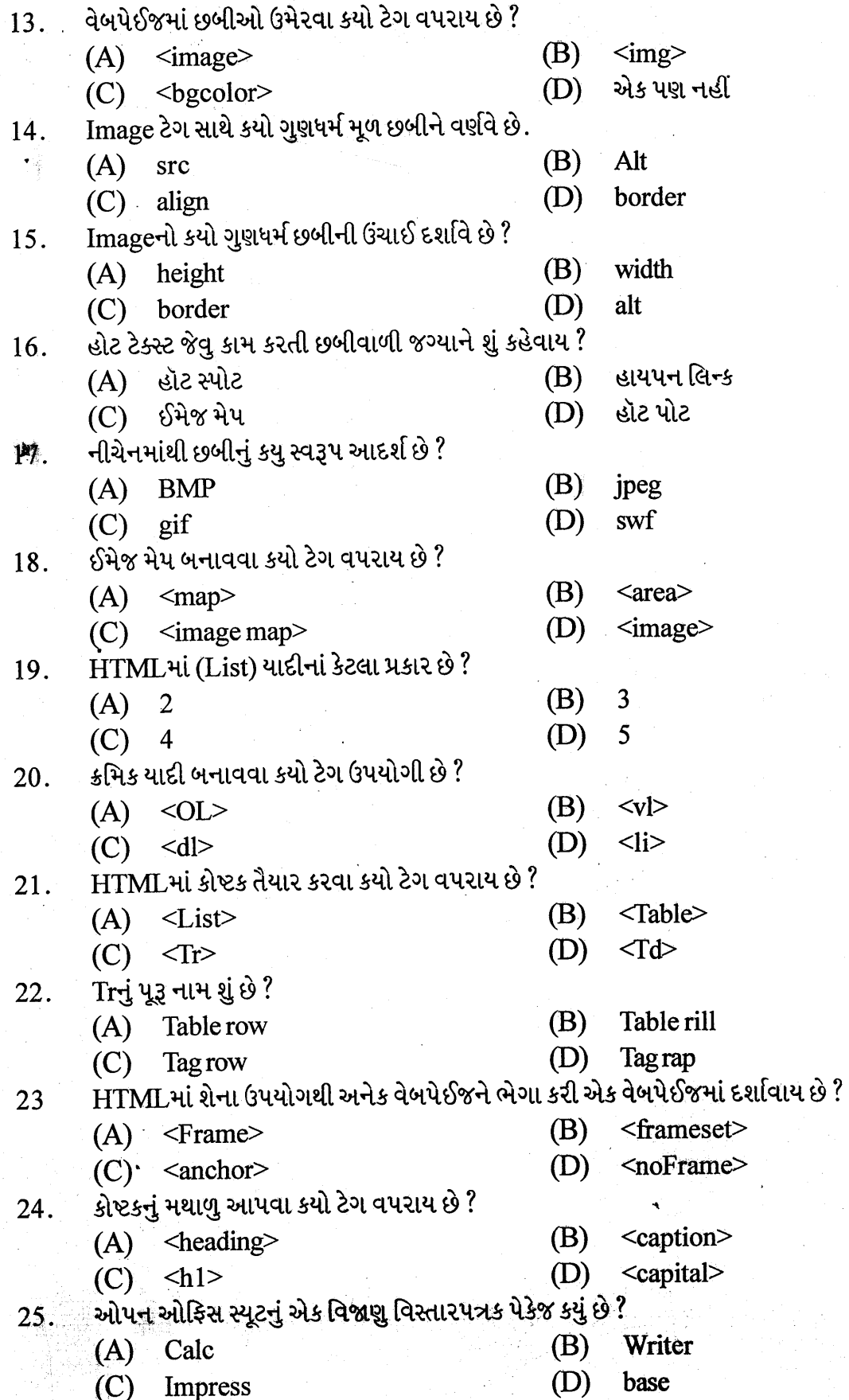

**Std: 10 (Guj. Med.)** 

 $:3:$ 

સ્પ્રેડશીટ પેકેજ ડેટાને કયા સ્વરૂપમાં દાખલ કરવાની પરવાનગી આપે છે. 26. (A) આડી હરોળ ઉભી હરોળ (B) એક પણ નહીં  $(C)$  (A) અને (B) બંને (D) કેલ્સીમાં પૂર્વનિર્ધારિત રીતે કેટલી વર્કશીટ હોય છે ?  $27.$ 3 (B)  $(A)$  2 (D) 6  $(C)$  5 સેલમાં કોઈ સૂત્ર લખવા કે માહિતી સુધારવાની સગવડ કયા ટૂલબારમાં હોય છે ? 28. ફોર્મેટીંગ ટૂલબાર  $(A)$  સ્ટાન્ડર્ડ ટૂલબાર (B) (C) ફોર્મ્યૂલા ટૂલબાર ડેટા ટૂલબાર (D) કેલ્સીમાં એક શીટમાં કેટલી ઉભી હરોળ હોય છે ? 29. (B) 1020  $(A)$  1000 1024  $(C)$  2000 (D) કોઈપણ સૂત્રની શરૂઆતમાં કયુ ચિહ્ન કરવું જરૂરી છે ?  $\overline{30}$ .  $(B)$  $\ast$  $(A)$  / (D)  $(C)$  %  $\equiv$ Calcમાં નવી ફાઈલ ખોલવા કઈ શોર્ટકટ કીનો ઉપયોગ થાય છે?  $31.$ (B)  $Ctrl + N$  $(A)$  Ctrl+O  $(D)$  Alt+O  $(C)$  Ctrl+C કેલ્સી પૂર્વનિર્ધારિત રીતે સ્પ્રેડશીટને કયા અનુલંબન સાથે સંગ્રહ કરે છે ? 32. (B) ofs  $(A)$  odf (D) xls  $(C)$  ods કી-બોર્ડમાં કયું બટન દબાવવાથી Delete Contentનું બોક્ષ ખૂલે છે ? 33. (B)  $F<sub>5</sub>$  $(A)$  F10  $(D)$ Esc  $(C)$  Del ફોર્મેટીંગ ટૂલબારનાં કયા બટનથી ડેટાને ચઢતા ક્રમમાં ગોઠવી શકાય છે ? 34. **Sort Descending** (B) (A) Sort Ascending Data (D) (C) Sorting ડેટા દાખલ કરતા સમયે ભૂલો રોકવા શેનો ઉપયોગ થાય છે ? 35. ડેટા ફિલ્ટરીંગ  $(A)$  ડેટા વેલિડેશન (B) (D) ડેટા ફોર્મ (C) ડેટા શોર્ટીંગ પાનાની ઉપર અને નીચે થોડો વિસ્તાર અનામત રાખવામાં આવે તેને શું કહેવાય ? 36. (B) કૂટર  $(A)$  હેડર (C) (A) અને (B) બંને  $(D)$  ફૂટ નોટ કોઈપણ વિધેયનો ઉપયોગ કરવા ટૂલબાર પર કયું ચિહ્ન ઉપલબ્ધ હોય છે ? 37. (B)  $\mathbf S$  $(A)$  $=$  $(D)$  $f(x)$  $(C)$   $\Sigma$ Function Wizard ખોલવા મેનૂબારના કયા મેનુનો ઉપયોગ થાય છે? 38. (B) **Tools**  $(A)$ View File (D)  $(C)$ Insert

F-

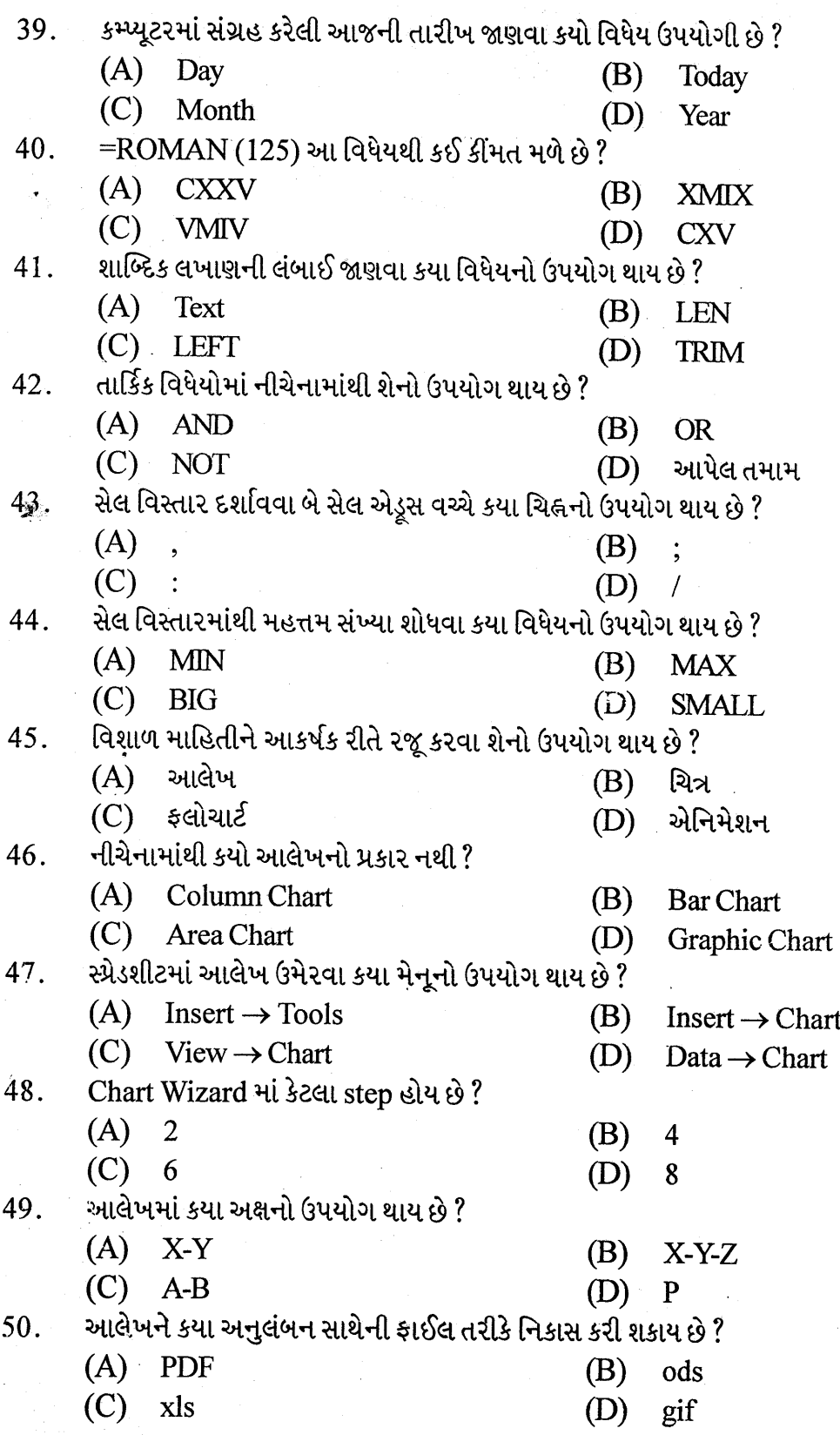

aoa